Муниципальное автономное общеобразовательное учреждение «Средняя общеобразовательная школа №5»

Рассмотрена и одобрена на Координационном Совете центра воспитательно-досуговой работы «Радуга» Протокол №1 от 28.08.2019 г

«Утверждено» Приказом директора №129-П от 28.08.2018

# Программа кружка «Робогений»

(на базе Ардуино)

Руководитель: Туташева Э.З., педагог дополнительного образования

Тобольск, 2019

## Содержание

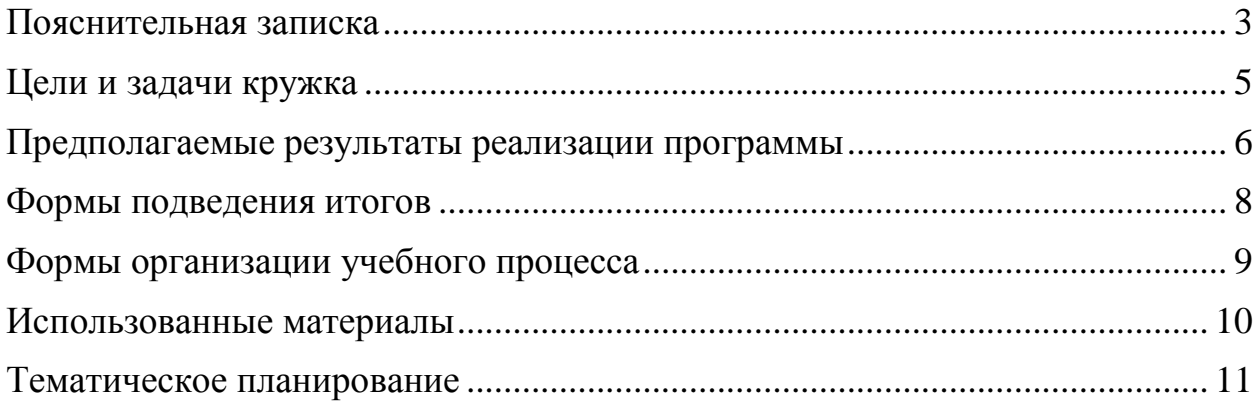

#### Пояснительная записка

<span id="page-2-0"></span>В соответствии с требованиями ФГОС основного общего образования обучающийся должен владеть универсальными учебными действиями, способностью их использовать в учебной, познавательной и социальной практике, уметь самостоятельно планировать и осуществлять учебную деятельность, создавать, применять и преобразовывать знаки и символы, использовать ИКТ.

Технологии образовательной робототехники способствуют эффективному овладению обучающимися универсальными учебными действиями, так как объединяют разные способы деятельности при решении конкретной задачи.

Кружок «Робогений» на базе Ардуино предназначен для того, чтобы учащиеся имели представления о мире техники, устройстве конструкций, механизмов и машин, их месте в окружающем мире. Реализация данного кружка позволяет стимулировать интерес и любознательность, развивать способности к решению проблемных ситуаций умению исследовать проблему, анализировать имеющиеся ресурсы, выдвигать идеи, планировать решения и реализовывать их, расширить технический и математический словари ученика. Кроме этого, помогает развитию коммуникативных навыков учащихся за счет активного взаимодействия детей в ходе групповой проектной деятельности.

Настоящая программа реализуется в рамках кружка «Робогений» деятельности для учащихся 9-10 классов которые в первые будут знакомиться с Arduino. Занятия проводятся 1 раз в неделю по 2 часа, рассчитанны на весь учебный год, 34 недели

Робототехника — прикладная наука, занимающаяся разработкой автоматизированных технических систем. Робототехника опирается на электронику, механику и программирование. Для обучения учащихся, склонных к естественным наукам, технике или прикладным исследованиям,

3

важно вовлечь их в такую учебно-познавательную деятельность и развить их способности в дальнейшем.

В отличие от LEGO роботов, которые собираются из блоков, робототехника на основе Arduino открывает больше возможностей, где можно использовать практически все что есть под руками.

На современном этапе в условиях введения ФГОС возникает необходимость в организации урочной и внеурочной деятельности, направленной на удовлетворение потребностей ребенка, которые способствуют реализации основных задач научно-технического прогресса. Целью использования роботов на основе Arduino является овладение навыками технического конструирования, знакомство с элементами радиоконструирования, развитие мелкой моторики, изучение понятий конструкции и основных свойств (жесткости, прочности, устойчивости), навык взаимодействия в группе. Дети работают с микросхемой Arduino UNO и наборами датчиков. С их помощью школьник может запрограммировать робота - умную машинку на выполнение определенных функций.

Применение роботостроения в школе, позволяет существенно повысить мотивацию учащихся, организовать их творческую и исследовательскую работу. А также позволяет школьникам в форме познавательной игры узнать многие важные идеи и развивать необходимые в дальнейшей жизни навыки.

4

#### Цели и задачи кружка

<span id="page-4-0"></span>**Цель:** образование детей в сфере инновационных технологий на основе конструирования и программирования роботов Arduino, содействие развитию технического творчества, развитие инновационной деятельности в образовательных учреждениях.

#### **Задачи:**

- 1. Стимулирование мотивации учащихся к получению знаний, помогать формировать творческую личность ребенка.
- 2. Развитие интереса к технике, конструированию, программированию, высоким технологиям.
- 3. Развитию конструкторских, инженерных и вычислительных навыков.
- 4. Формирование умения достаточно самостоятельно решать технические задачи в процессе конструирования моделей.

Предполагаемые результаты реализации программы

#### <span id="page-5-0"></span>Личностные, метапредметные и предметные результаты освоения курса:

**Личностными результатами** изучения является формирование следующих умений:

- самостоятельно и творчески реализовывать собственные замыслы.
- повышение своего образовательного уровня и уровня готовности к продолжению обучения с использованием ИКТ.
- навыки взаимо и самооценки, навыки рефлексии;
- сформированность представлений о мире профессий, связанных с робототехникой, и требованиях, предъявляемых различными востребованными профессиями, такими как инженер-механик, конструктор, архитектор, программист, инженер-конструктор по робототехнике;

#### **Предметные образовательные результаты:**

- определять, различать и называть детали конструктора,
- способность реализовывать модели средствами вычислительной техники;
- конструировать по условиям, заданным взрослым, по образцу, по чертежу, по заданной схеме и самостоятельно строить схему.
- владение основами разработки алгоритмов и составления программ управления роботом;
- умение проводить настройку и отладку конструкции робота.

**Метапредметными результатами** изучения является формирование следующих универсальных учебных действий (УУД):

#### **Познавательные УУД:**

 ориентироваться в своей системе знаний: отличать новое от уже известного.

- перерабатывать полученную информацию: делать выводы в результате совместной работы всего класса, сравнивать и группировать предметы и их образы;
- умение устанавливать взаимосвязь знаний по разным учебным предметам (математике, физике, природоведения, биологии, анатомии, информатике, технологии и др.) для решения прикладных учебных задач по Робототехнике.

### **Регулятивные УУД:**

- уметь работать по предложенным инструкциям.
- умение излагать мысли в четкой логической последовательности, отстаивать свою точку зрения, анализировать ситуацию и самостоятельно находить ответы на вопросы путем логических рассуждений.
- определять и формулировать цель деятельности на занятии с помощью учителя;

### **Коммуникативные УУД:**

- уметь работать в паре и в коллективе; уметь рассказывать о постройке.
- уметь работать над проектом в команде, эффективно распределять обязанности.
- <span id="page-7-0"></span> Диагностика уровня усвоения материала осуществляется: по результатам электронного тестирования,
- завершающего изучение темы (группы тем) по результатам выполнения учащимися практических заданий на каждом уроке по результатам конкурсных работ (в течение изучения курса проводится несколько творческих конкурсов)

## Формы организации учебного процесса

- <span id="page-8-0"></span> практическая направленность занятий, выполнение законченного практического проекта на каждом занятии аудиторные занятия
- в малых группах, индивидуализированные образовательные траектории

<span id="page-9-0"></span>1. Дистанционный курс на сайте amperka.ru [http://wiki.amperka.ru/конспект](http://wiki.amperka.ru/конспект-arduino)[arduino](http://wiki.amperka.ru/конспект-arduino)

2. «Основы программирования микроконтроллеров» Учебник для образовательного набора «Амперка», Москва 2013

3. Конспект хакера. 20 минипроектов. Брошюра образовательный набор Матрешка Z

4. Список ссылок на сайте Arduino, do it! <https://sites.google.com/site/arduinodoit/>

## Тематическое планирование

<span id="page-10-0"></span>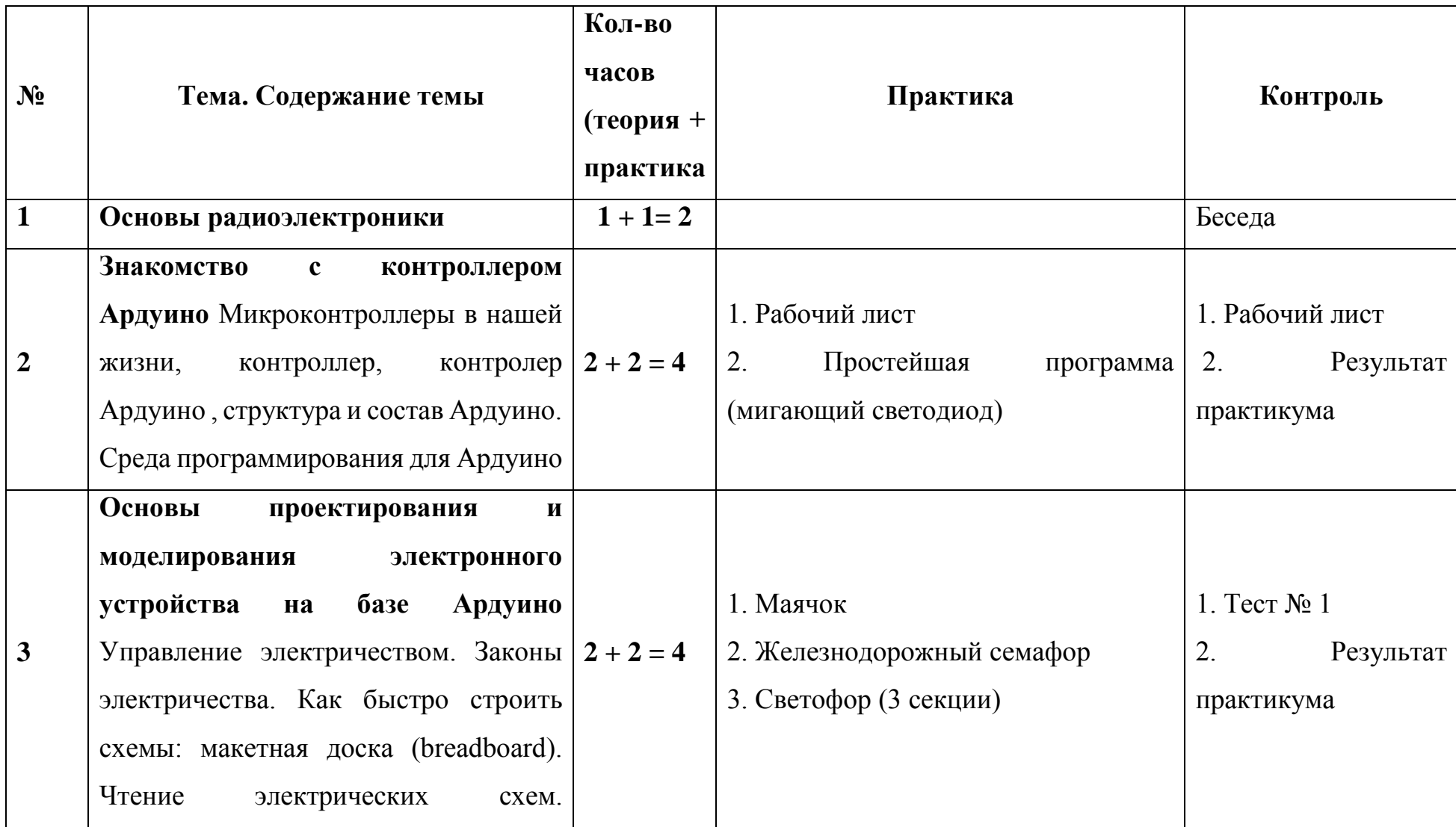

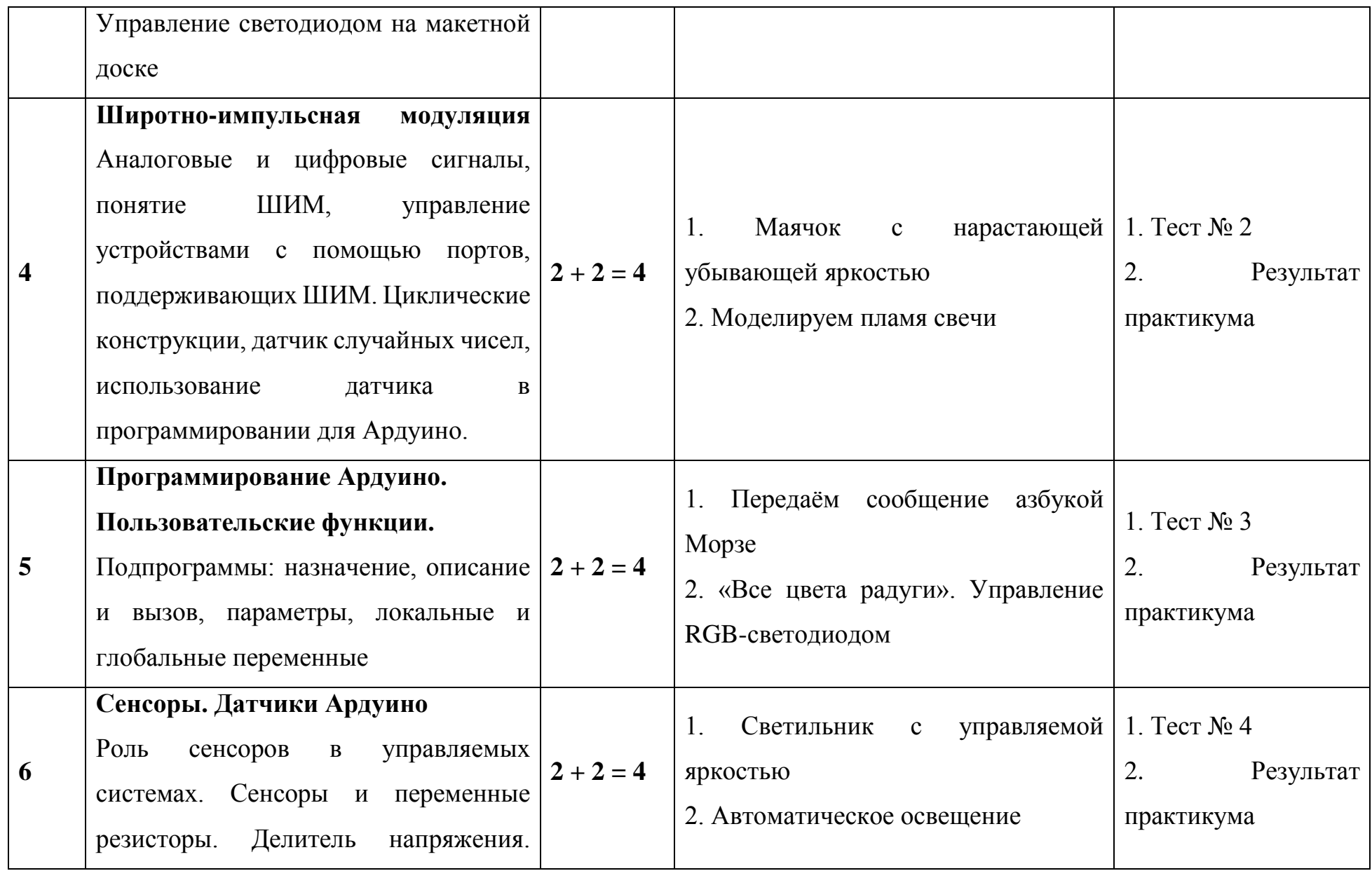

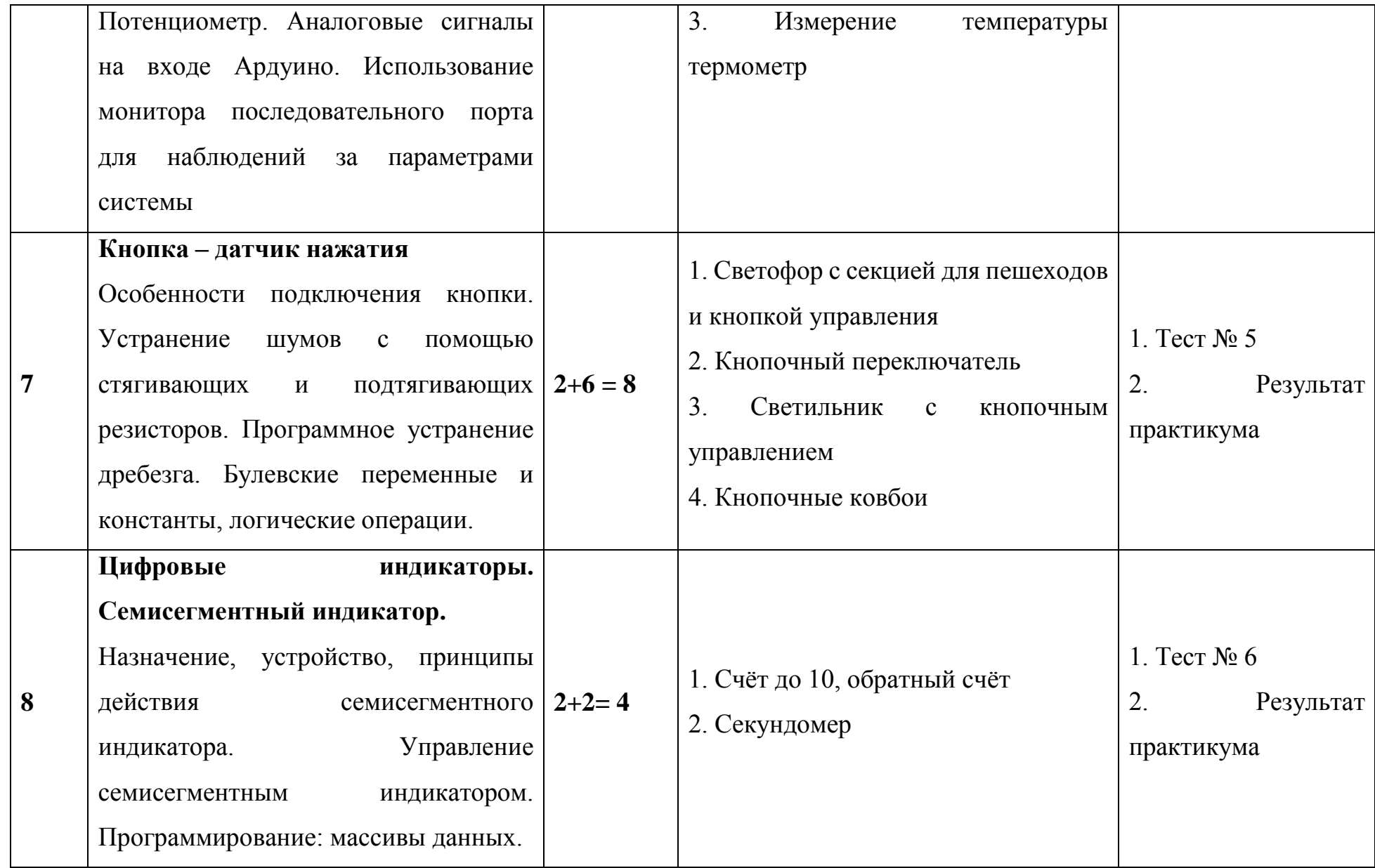

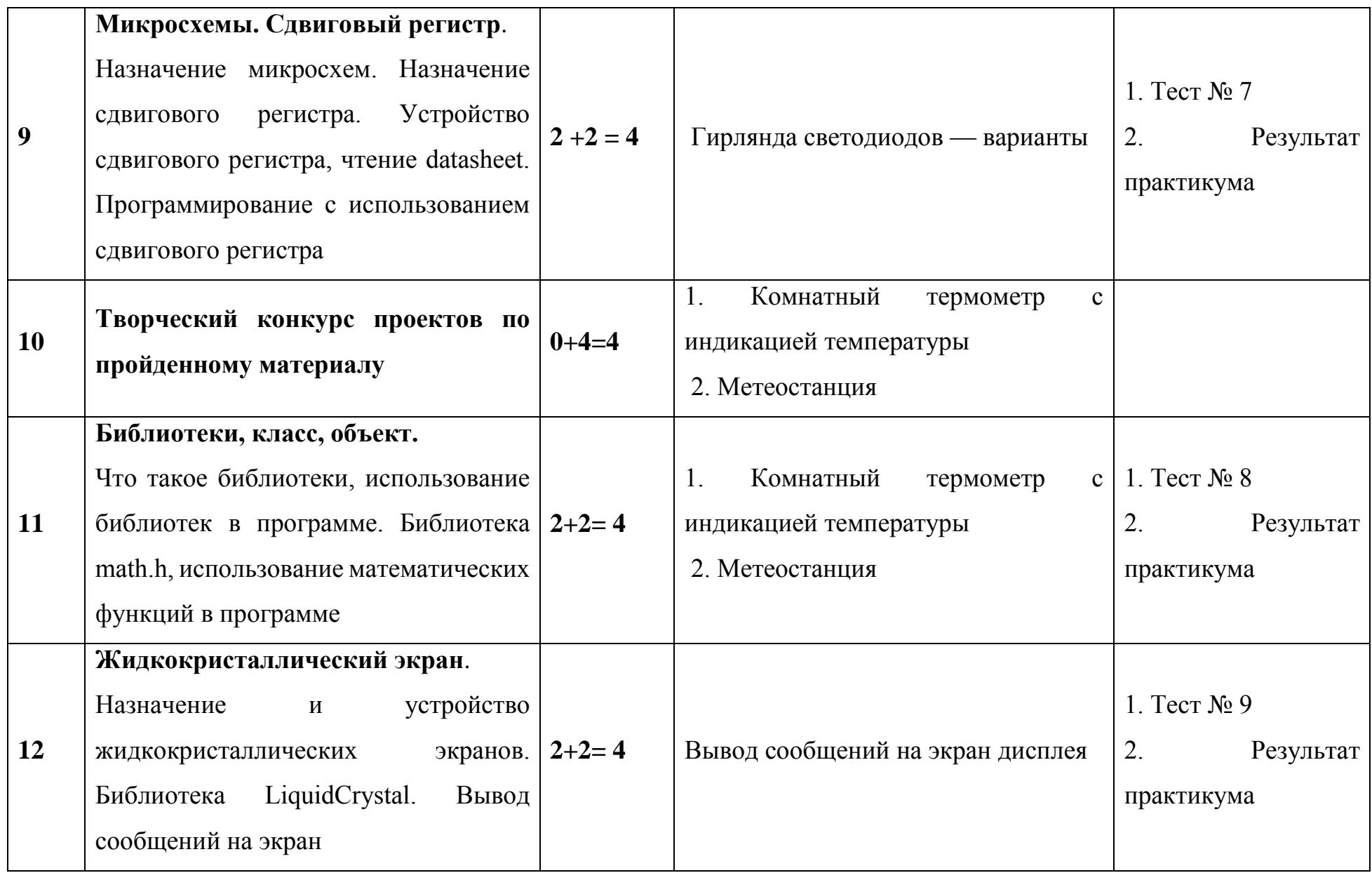

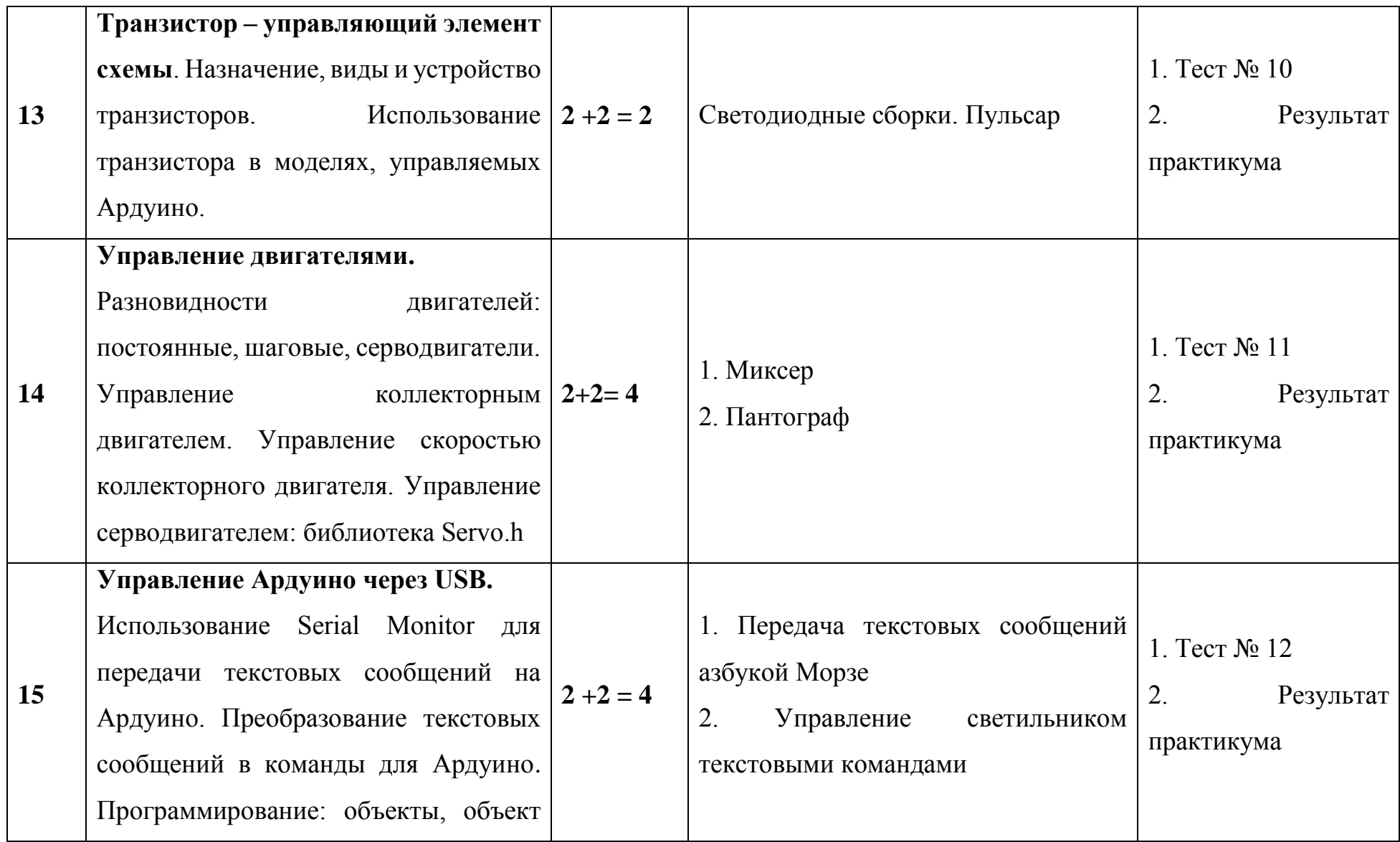

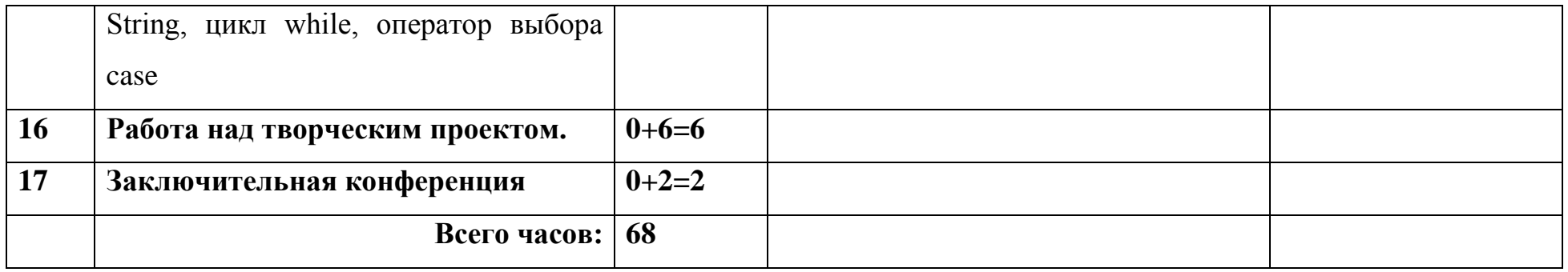